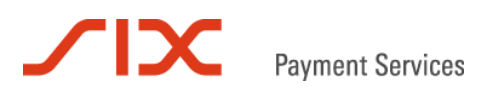

# **Giftcard Easy**

FAQ

Versione 1.2

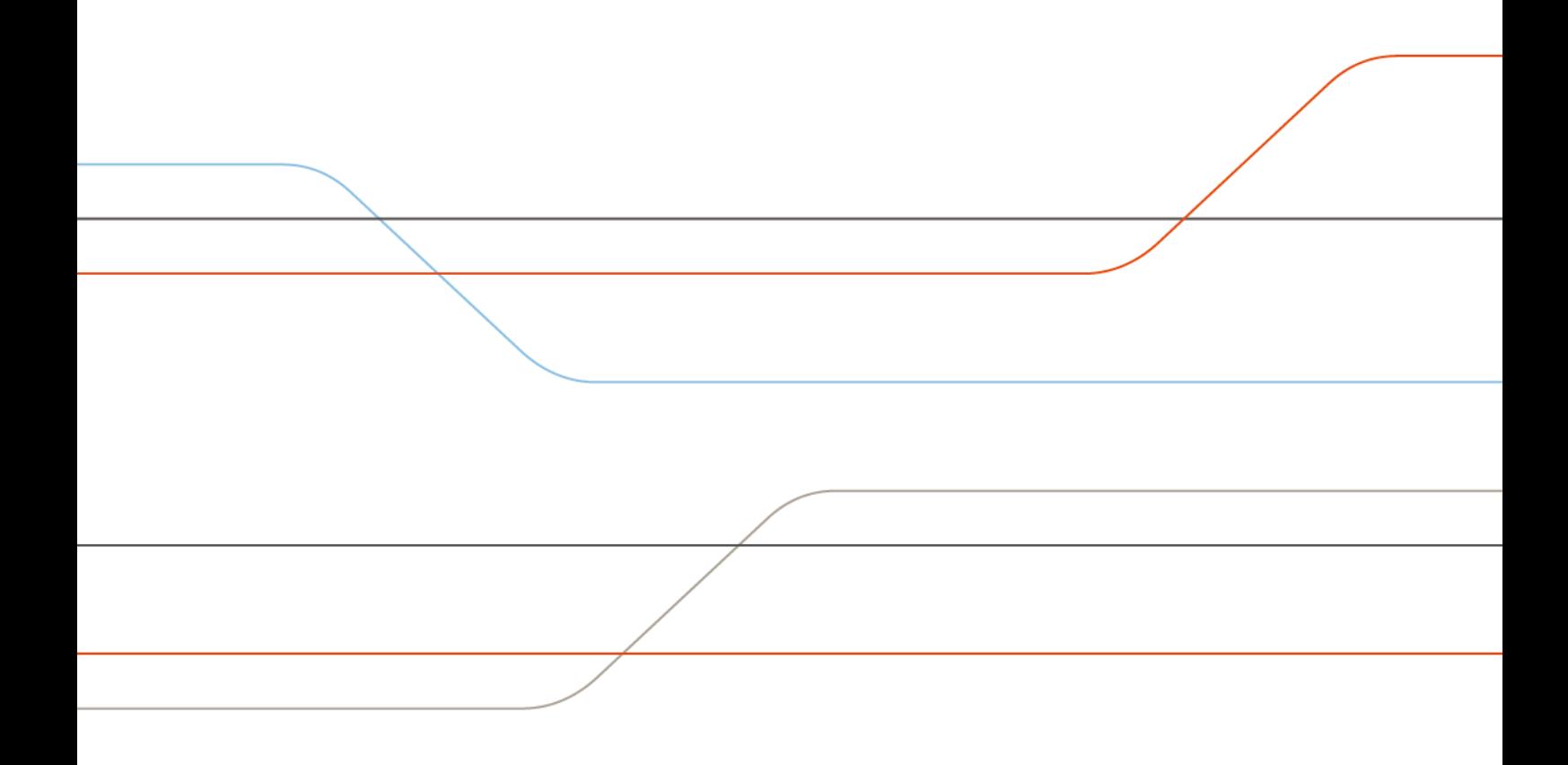

## **Contenuto**

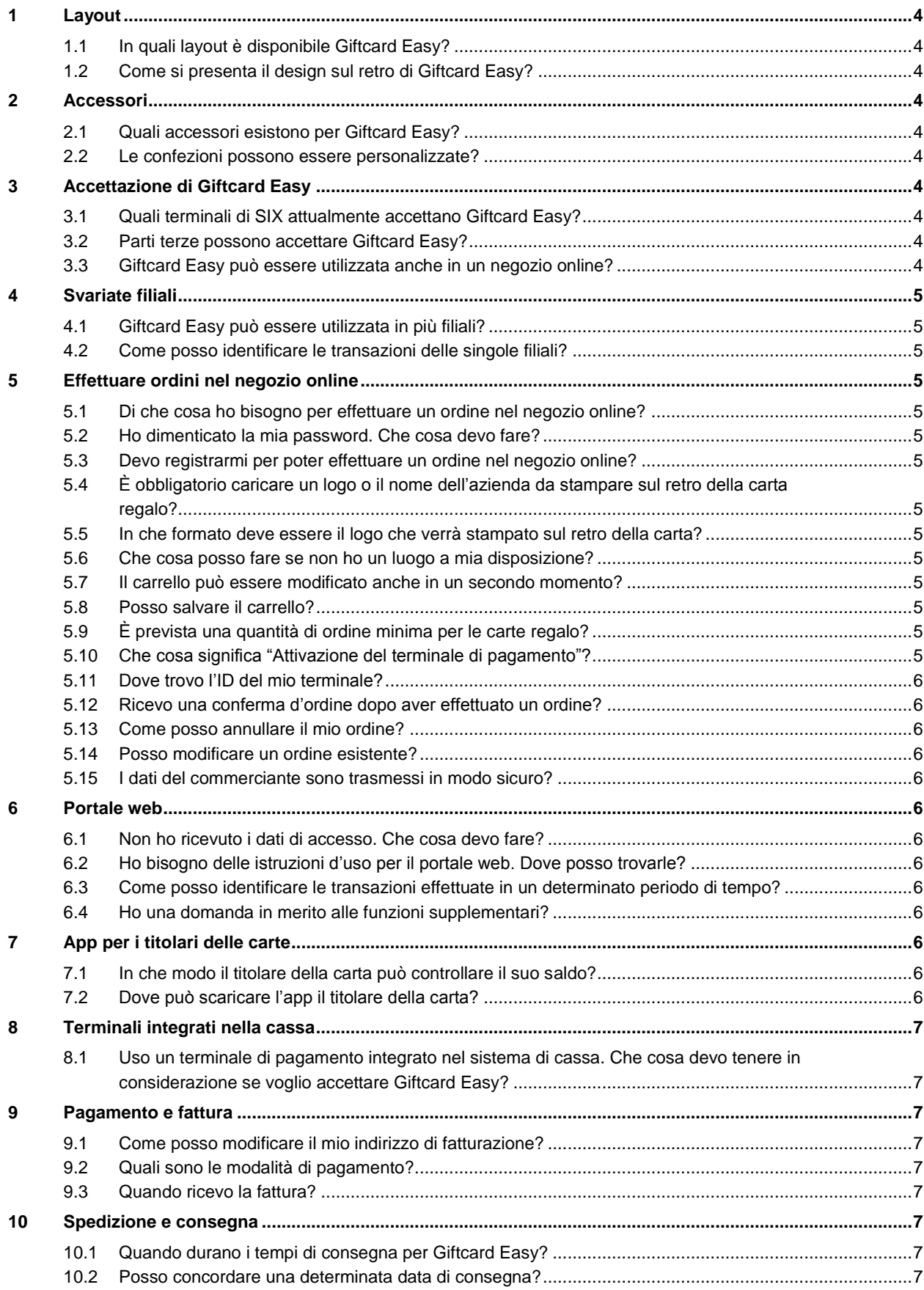

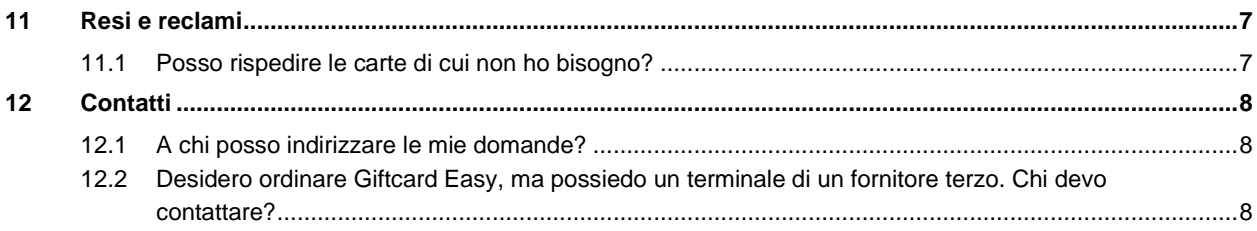

## <span id="page-3-1"></span><span id="page-3-0"></span>**1 Layout**

#### **1.1 In quali layout è disponibile Giftcard Easy?**

Giftcard Easy è disponibile in otto grafiche diverse. In alternativa, le carte regalo possono essere personalizzate con il vostro layout. Entrambe le versioni sono ordinabili presso il vostro consulente SIX o in totale comodità tramite il nostro negozio online all'indirizzo: [https://giftcard.six-payment-services.com.](https://giftcard.six-payment-services.com/)

#### <span id="page-3-2"></span>**1.2 Come si presenta il design sul retro di Giftcard Easy?**

Sul retro delle carte regalo viene stampato il vostro logo aziendale. È inoltre presente un testo standard per la verifica del saldo.

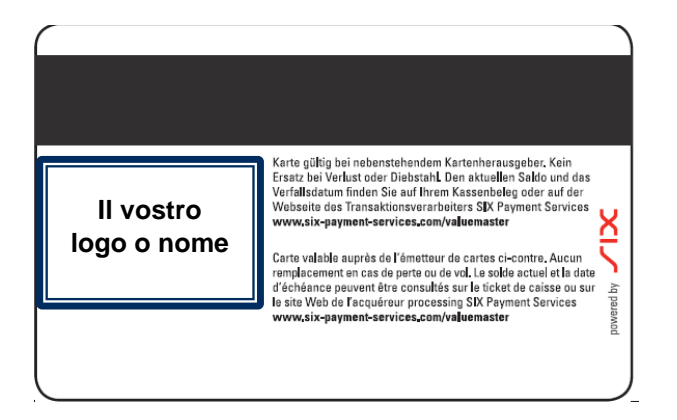

## <span id="page-3-3"></span>**2 Accessori**

#### <span id="page-3-4"></span>**2.1 Quali accessori esistono per Giftcard Easy?**

Tutte le carte regalo sono fornite in una confezione standard bianca. Sono a disposizione anche altre confezioni regalo e gli appositi espositori in plexiglas. L'intera offerta è disponibile nel negozio online Giftcard Easy alla voce "Accessori".

#### <span id="page-3-5"></span>**2.2 Le confezioni possono essere personalizzate?**

Sì, le confezioni possono essere personalizzate. Questa opzione genera costi aggiuntivi e deve essere prima richiesta, caso per caso, presso il produttore della carta.

## <span id="page-3-6"></span>**3 Accettazione di Giftcard Easy**

#### <span id="page-3-7"></span>**3.1 Quali terminali di SIX attualmente accettano Giftcard Easy?**

• I terminali yomani e yoximo

#### <span id="page-3-8"></span>**3.2 Parti terze possono accettare Giftcard Easy?**

Giftcard Easy è a disposizione solo dei commercianti che possiedono un terminale di SIX.

#### <span id="page-3-9"></span>**3.3 Giftcard Easy può essere utilizzata anche in un negozio online?**

Se utilizzate un sistema di negozio conosciuto, ad esempio Magento o Openshop, e volete integrare Giftcard Easy nel vostro negozio online, potete utilizzare i plugin esistenti. In tal caso, contattate il nostro Servizio clienti all'indirizzo [customerservice.ch@six-payment-services.ch.](mailto:customerservice.ch@six-payment-services.ch)

## <span id="page-4-0"></span>**4 Svariate filiali**

#### <span id="page-4-1"></span>**4.1 Giftcard Easy può essere utilizzata in più filiali?**

Giftcard Easy può essere utilizzata anche in più filiali. Tuttavia, va notato che le singole filiali devono far parte della stessa struttura organizzativa (ad es. società controllata, settore, ecc.).

#### <span id="page-4-2"></span>**4.2 Come posso identificare le transazioni delle singole filiali?**

Attraverso il portale web (alla voce "Fatturazione" > "Lista delle transazioni") è possibile esportare una lista con tutte le transazioni per filiale in formato Excel

## <span id="page-4-3"></span>**5 Effettuare ordini nel negozio online**

#### <span id="page-4-4"></span>**5.1 Di che cosa ho bisogno per effettuare un ordine nel negozio online?**

Requisiti per tutti gli acquisti online sono un computer con connessione Internet o uno smartphone/tablet e una carta di credito valida. Deve esistere anche un rapporto commerciale con SIX Payment Services (contratto di accettazione) per il noleggio o l'acquisto di terminali.

#### <span id="page-4-5"></span>**5.2 Ho dimenticato la mia password. Che cosa devo fare?**

Cliccate sul seguente link: "Password dimenticata?" nella schermata di accesso. Cliccate su "Modifica" nel campo destinato all'indirizzo e-mail. Riceverete un'e-mail con un link che vi permetterà di impostare una nuova password.

#### <span id="page-4-6"></span>**5.3 Devo registrarmi per poter effettuare un ordine nel negozio online?**

Sì. Se vi registrate, i vostri dati vengono salvati e non dovrete reinserirli nuovamente la prossima volta che visitate il sito.

#### <span id="page-4-7"></span>**5.4 È obbligatorio caricare un logo o il nome dell'azienda da stampare sul retro della carta regalo?**

Sì, il logo e il nome dell'azienda sono necessari per personalizzare la carta. I clienti finali vedranno subito per quale azienda potranno utilizzare la carta regalo.

#### <span id="page-4-8"></span>**5.5 In che formato deve essere il logo che verrà stampato sul retro della carta?**

Il logo deve essere in formato jpeg o jpg. Le dimensioni massime del formato finale per il logo e il nome dell'azienda sono 30 x 23,5 mm.

#### <span id="page-4-9"></span>**5.6 Che cosa posso fare se non ho un luogo a mia disposizione?**

In alternativa è possibile caricare il nome dell'azienda come file jpeg/jpg.

#### <span id="page-4-10"></span>**5.7 Il carrello può essere modificato anche in un secondo momento?**

Sì. Prima dell'invio definitivo dell'ordine vi è la possibilità di modificare la quantità degli articoli o di eliminarli. Importante: dopo aver apportato le modifiche, il carrello deve essere aggiornato.

#### <span id="page-4-11"></span>**5.8 Posso salvare il carrello?**

Potete salvare gli articoli in totale comodità nella vostra lista personale sul vostro conto cliente. A tale scopo, utilizzate l'opzione "Aggiungi alla lista" sulla pagina dei dettagli del prodotto.

#### <span id="page-4-12"></span>**5.9 È prevista una quantità di ordine minima per le carte regalo?**

Sì, la quantità di ordine minima per il layout è di 100 unità.

#### <span id="page-4-13"></span>**5.10 Che cosa significa "Attivazione del terminale di pagamento"?**

Affinché il vostro terminale di pagamento possa accettare Giftcard Easy, dovete attivarlo sul negozio online. Per fare ciò è necessario inserire l'ID del vostro terminale. Potete memorizzare fino a 10 ID del terminale. Se avete più di dieci terminali, contattate il vostro consulente SIX o inviate un'e-mail al nostro Servizio clienti all'indirizzo [customerservice.ch@six-payment-services.ch.](mailto:customerservice.ch@six-payment-services.ch) Non è necessario inserire un ID del terminale per riordinare le carte.

#### <span id="page-5-0"></span>**5.11 Dove trovo l'ID del mio terminale?**

L'ID del terminale è riportato su ogni ricevuta della transazione sotto TRMID. Si trova anche sulla chiusura giornaliera: TID, che inizia con il numero 2 o 3 ed è di 8 cifre. Inoltre è possibile leggere l'ID del terminale direttamente sul terminale stesso.

#### <span id="page-5-1"></span>**5.12 Ricevo una conferma d'ordine dopo aver effettuato un ordine?**

Dopo l'invio di un ordine sul negozio online, riceverete automaticamente un'e-mail di conferma relativa al vostro ordine.

#### <span id="page-5-2"></span>**5.13 Come posso annullare il mio ordine?**

Dopo la ricezione dell'ordine purtroppo non è più possibile annullarlo. Ogni ordine viene evaso immediatamente in modo da poterlo elaborare il più velocemente possibile.

#### <span id="page-5-3"></span>**5.14 Posso modificare un ordine esistente?**

È possibile modificare il layout della carta non appena il produttore della carta si è messo in contatto con voi per ottenere l'approvazione per la stampa. La vostra richiesta viene presa in considerazione a seconda dello stato dell'ordine e del tipo di modifica.

#### <span id="page-5-4"></span>**5.15 I dati del commerciante sono trasmessi in modo sicuro?**

La protezione dei dati sul negozio online SIX Giftcard è ovviamente garantita. Tutti gli ordini avvengono con una crittografia SSL sicura. Inoltre, i dati dei clienti non vengono inoltrati a terzi e sono utilizzati esclusivamente da SIX a fini puramente interni.

### <span id="page-5-5"></span>**6 Portale web**

#### <span id="page-5-6"></span>**6.1 Non ho ricevuto i dati di accesso. Che cosa devo fare?**

Avete già controllato nella cartella Spam? Se non avete ricevuto i dati di accesso, contattate il nostro Servizio clienti all'indirizzo [customerservice.ch@six-payment-services.ch.](mailto:customerservice.ch@six-payment-services.ch)

#### <span id="page-5-7"></span>**6.2 Ho bisogno delle istruzioni d'uso per il portale web. Dove posso trovarle?**

Contattate il nostro Servizio clienti all'indirizzo [customerservice.ch@six-payment-services.ch.](mailto:customerservice.ch@six-payment-services.ch)

#### <span id="page-5-8"></span>**6.3 Come posso identificare le transazioni effettuate in un determinato periodo di tempo?**

Contattate il nostro Servizio clienti all'indirizzo [customerservice.ch@six-payment-services.ch.](mailto:customerservice.ch@six-payment-services.ch)

#### <span id="page-5-9"></span>**6.4 Ho una domanda in merito alle funzioni supplementari?**

Contattate il nostro Servizio clienti all'indirizzo [customerservice.ch@six-payment-services.ch](mailto:customerservice.ch@six-payment-services.ch) e descrivete la vostra richiesta in modo dettagliato.

## <span id="page-5-10"></span>**7 App per i titolari delle carte**

#### <span id="page-5-11"></span>**7.1 In che modo il titolare della carta può controllare il suo saldo?**

Su tutte le carte regalo si trova un link per la verifica del saldo: [www.six-payment](http://www.six-payment-services.com/valuemaster)[services.com/valuemaster.](http://www.six-payment-services.com/valuemaster) La verifica del saldo è possibile anche attraverso l'app Giftcard Easy di SIX.

#### <span id="page-5-12"></span>**7.2 Dove può scaricare l'app il titolare della carta?**

L'app gratuita Giftcard Easy è disponibile per iOS e Android e può essere scaricata direttamente dall'App Store.

## <span id="page-6-0"></span>**8 Terminali integrati nella cassa**

#### <span id="page-6-1"></span>**8.1 Uso un terminale di pagamento integrato nel sistema di cassa. Che cosa devo tenere in considerazione se voglio accettare Giftcard Easy?**

È necessaria ampliare le funzionalità del sistema di cassa. In questo caso, siete voi i committenti presso il produttore della carta e non SIX. In caso di domande tecniche, potete contattare i nostri esperti al seguente indirizzo e-mail: [pos-integration@six-payment-services.com](mailto:pos-integration@six-payment-services.com)

Vi preghiamo di comunicarci le seguenti informazioni:

- Quali transazioni devono essere effettuate? (pagamento, ricarica, ecc.)
- Si tratta di una Giftcard Easy o di un'altra tipologia di carta regalo?

## <span id="page-6-2"></span>**9 Pagamento e fattura**

#### <span id="page-6-3"></span>**9.1 Come posso modificare il mio indirizzo di fatturazione?**

Informate il nostro Servizio clienti di voler modificare i vostri dati principali nel portale web.

#### <span id="page-6-4"></span>**9.2 Quali sono le modalità di pagamento?**

Il pagamento dell'ordine sul negozio online può essere effettuato tramite carta di credito (Mastercard, VISA, American Express, Diners) o la Postfinance Card. In caso di un ordine effettuato tramite il consulente di SIX, vi verrà inviata una fattura per posta dopo la firma del contratto.

#### <span id="page-6-5"></span>**9.3 Quando ricevo la fattura?**

La commissione e la tariffa mensile di servizio sono fatturati trimestralmente.

## <span id="page-6-6"></span>**10 Spedizione e consegna**

#### <span id="page-6-7"></span>**10.1 Quando durano i tempi di consegna per Giftcard Easy?**

Le carte regalo nel layout standard vengono consegnate in ca. due settimane; mentre per le carte regalo con un layout personalizzato, i tempi di consegna sono di ca. tre settimane a partire dall'approvazione per la stampa.

#### <span id="page-6-8"></span>**10.2 Posso concordare una determinata data di consegna?**

La data di consegna desiderata può essere indicata sia nel negozio online che nel contratto alla voce "Annotazioni". Non possiamo tuttavia garantire in modo vincolante il rispetto di questa data di consegna. SIX può comunicarvi la data di consegna delle carte solo dopo essersi consultata con il produttore della carta.

## <span id="page-6-9"></span>**11 Resi e reclami**

#### <span id="page-6-10"></span>**11.1 Posso rispedire le carte di cui non ho bisogno?**

Dato che le carte vengono personalizzate per la vostra azienda, un diritto alla restituzione non è previsto. Qualora le vostre carte regalo presentassero dei difetti, inviate una foto della merce difettosa al nostro Servizio clienti all'indirizzo [customerservice.ch@six-payment-services.ch](mailto:customerservice.ch@six-payment-services.ch) e noi ci metteremo in contatto con voi.

## <span id="page-7-0"></span>**12 Contatti**

#### <span id="page-7-1"></span>**12.1 A chi posso indirizzare le mie domande?**

La nostra Assistenza clienti risponderà volentieri alla vostre domande tutti i giorni durante gli orari di apertura. Contattateci telefonicamente al numero 0848 832 000 oppure inviateci un'email all'indirizzo [customerservice.ch@six-payment-services.ch.](mailto:customerservice.ch@six-payment-services.ch)

#### <span id="page-7-2"></span>**12.2 Desidero ordinare Giftcard Easy, ma possiedo un terminale di un fornitore terzo. Chi devo contattare?**

Il nostro Lead Management risponderà volentieri alla vostre domande tutti i giorni durante gli orari di apertura: contattateci telefonicamente al numero 0800 333 600.